$(1)$   $(2)$   $(1)$   $(1)$  $(3)$  4)  $(1)$ 

## Development of Internet technical support system

## Toshio TSUCHIYA, Kazunori YAMADA, Norihisa TAKANO, Kaname KITAHARA, Hiroshi MASUMOTO, Ryoichi MIYAJIMA and Katsuo MIYATA

Abstract First, we constructed on Internet technical support system equipped with the basic functions necessary for Internet connection. Furthermore, simple homepage creation software and network system construction management staff education software were developed. This system is utilizable for practical technical instruction at schools, an drills/exercise, etc. This report outlines two types of software, simple homepage creation software and network system construction management staff education software, while explaining the basic composition of this system.

Keywords Information Technology, Homepage, Educate, Information, Server, system

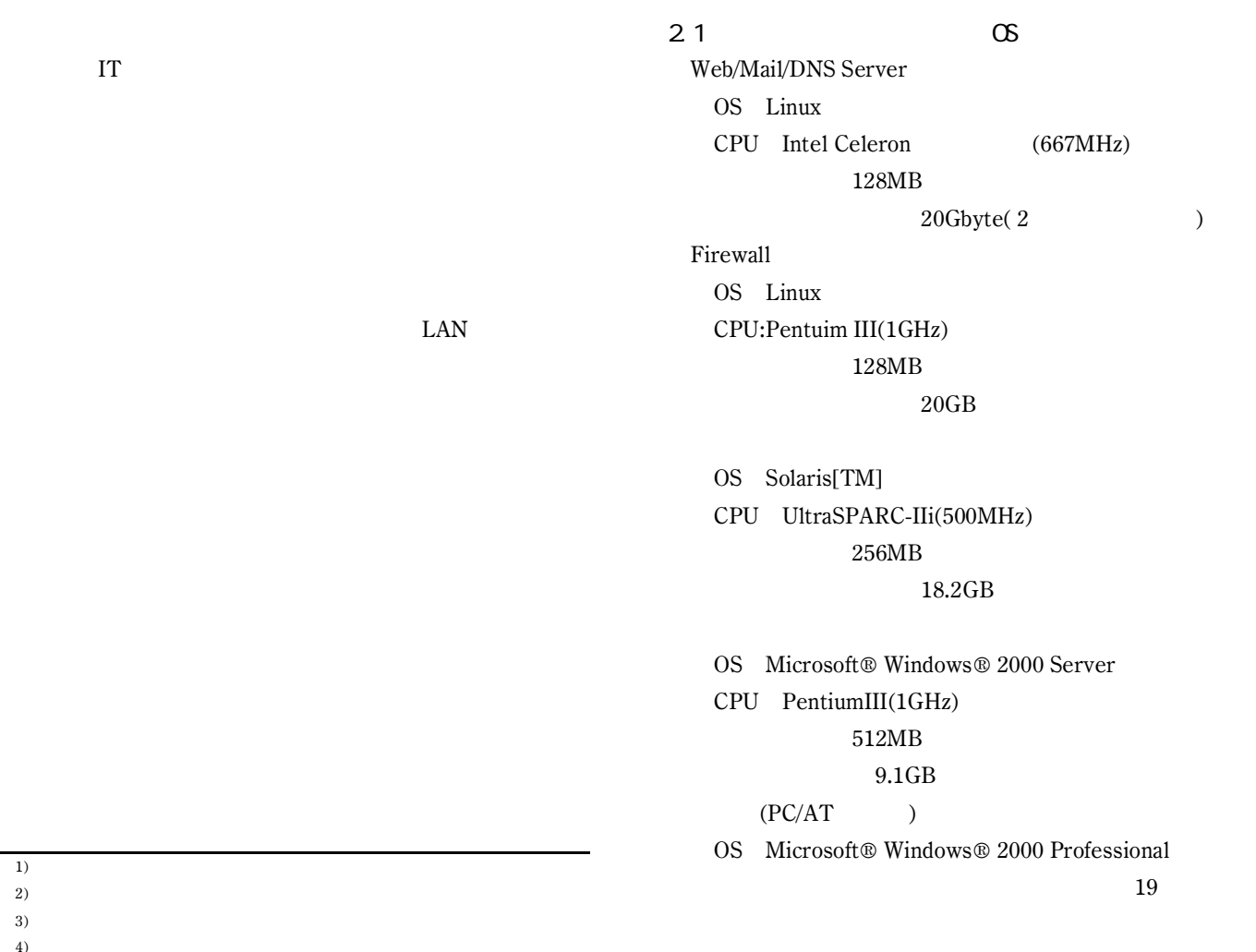

1)

 $2)$ 

 $3)$ <br>  $4)$ 

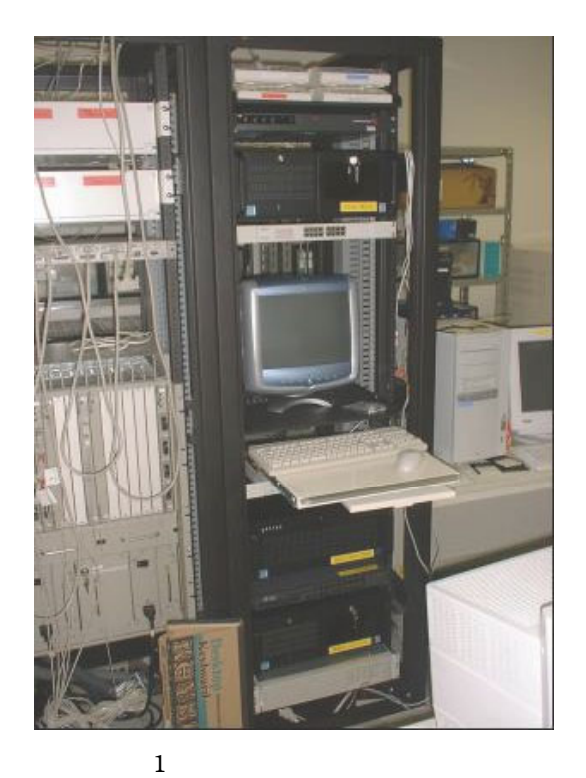

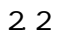

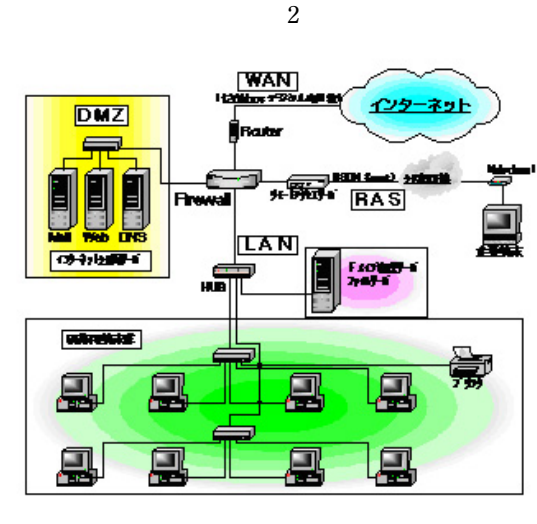

 $2 \rightarrow \infty$ 

128kbps

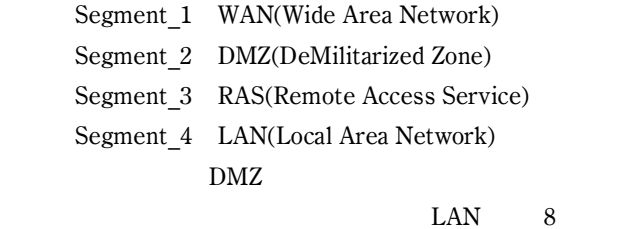

 $DMZ$ 3 RAS(Dialup) LAN  $\begin{tabular}{lllll} \bf{HTTP(Web)} & \bf{SMTP(} & \hspace*{1.5cm} & \hspace*{1.5cm} & \hspace*{$ FTP( ) WAN POP FTP Telnet(  $)$ DMZ

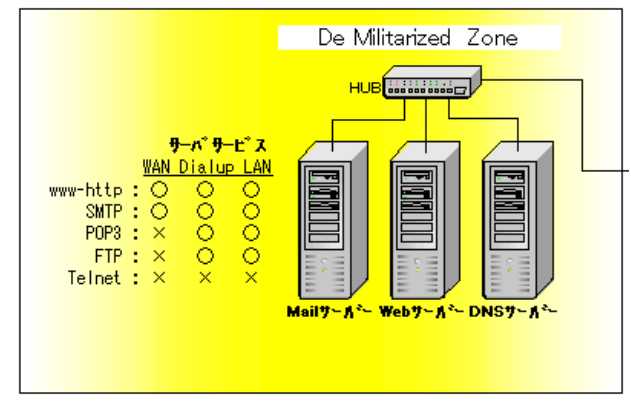

 $3$  DMZ

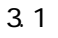

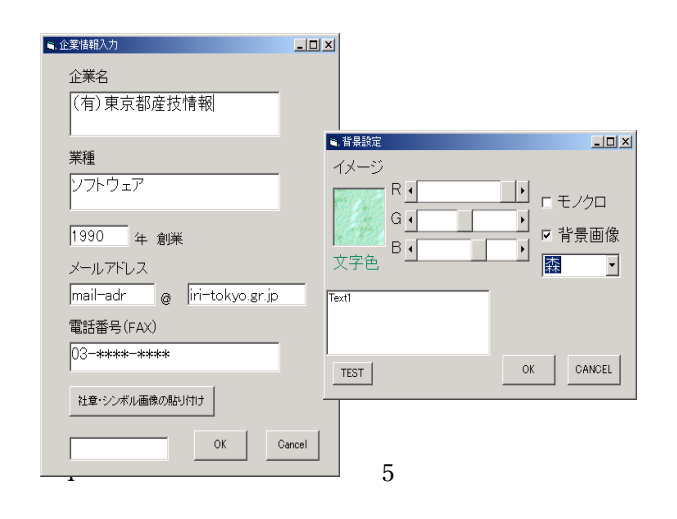

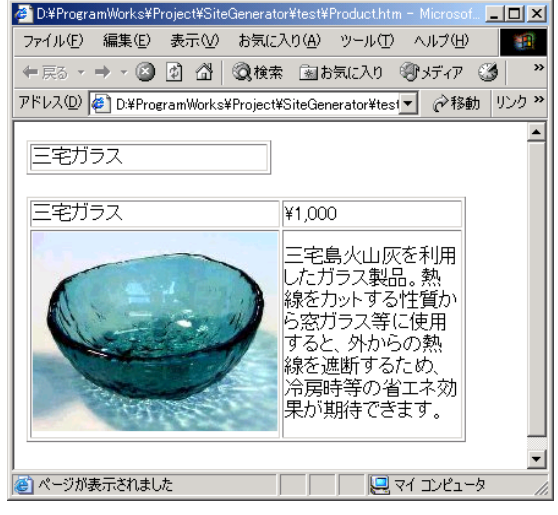

8 商品紹介ページ

## 「ネットワーク構築管理教育ソフト」

DNS(Domain Name System)  $DNS$ 

 $IP$ 

 $\text{DNS}$ 

## $IP$

 $R_{\rm DNS}$ 

DNS  $\overline{S}$ 

 $\tt DNS$ 

DNS <sub>0</sub>

 $(a)$  $(b)$  DNS  $(c)$  $(a)(b)$  $(c)$ 

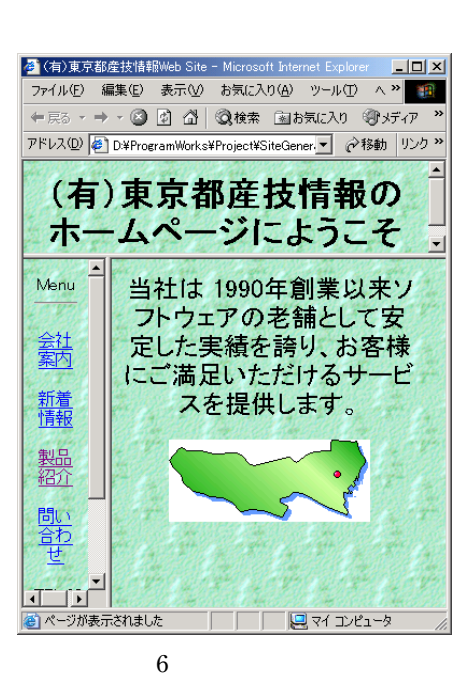

 $5$  $6$ 

 $3.2$  and  $3.2$ 

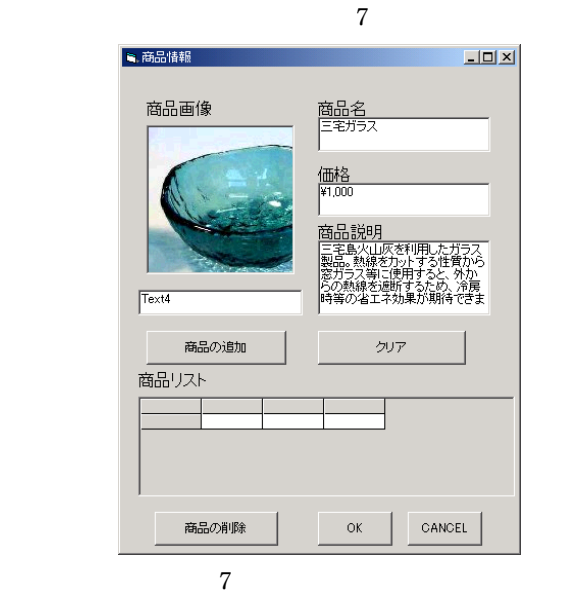

 $8<sub>3</sub>$ 

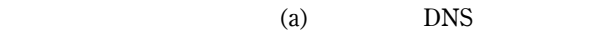

 $\phi$  (b)

 $\left( \mathrm{c}\right)$ 

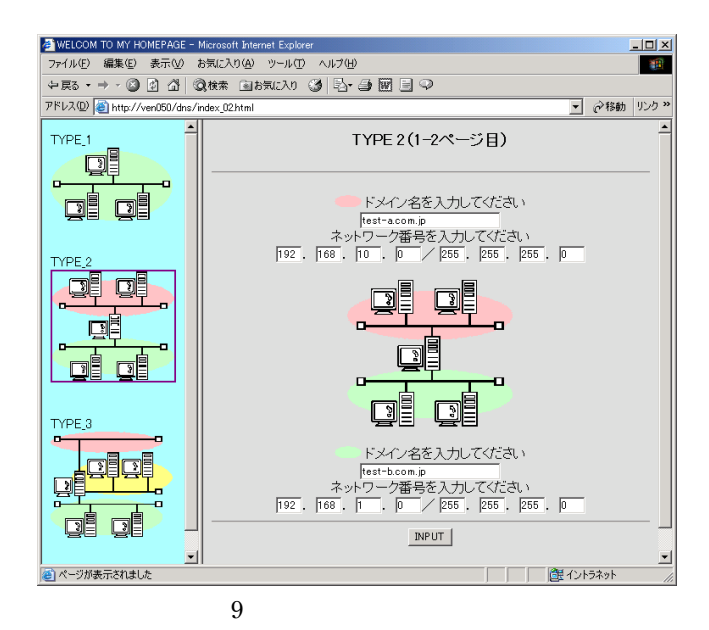

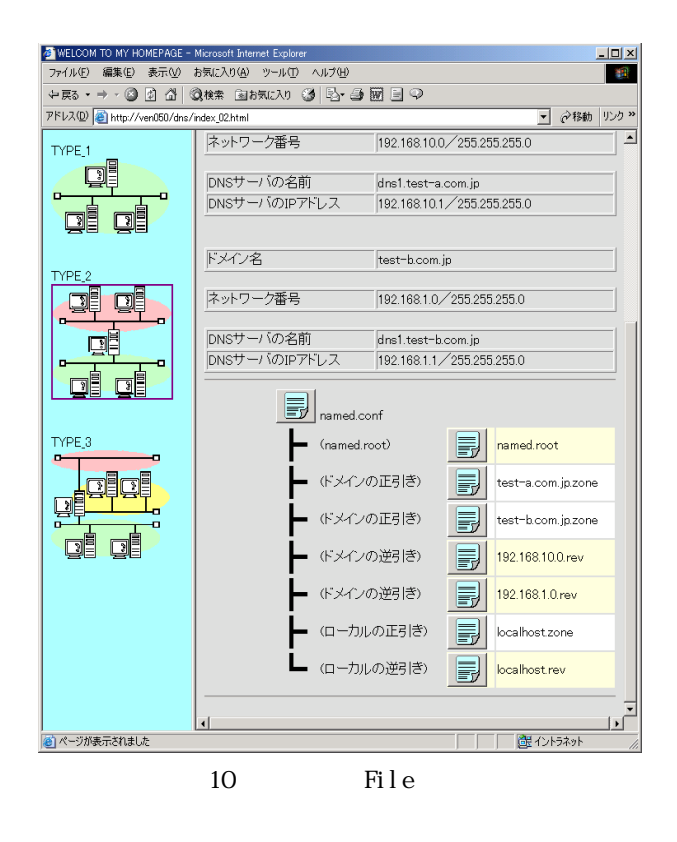

 $9$ 

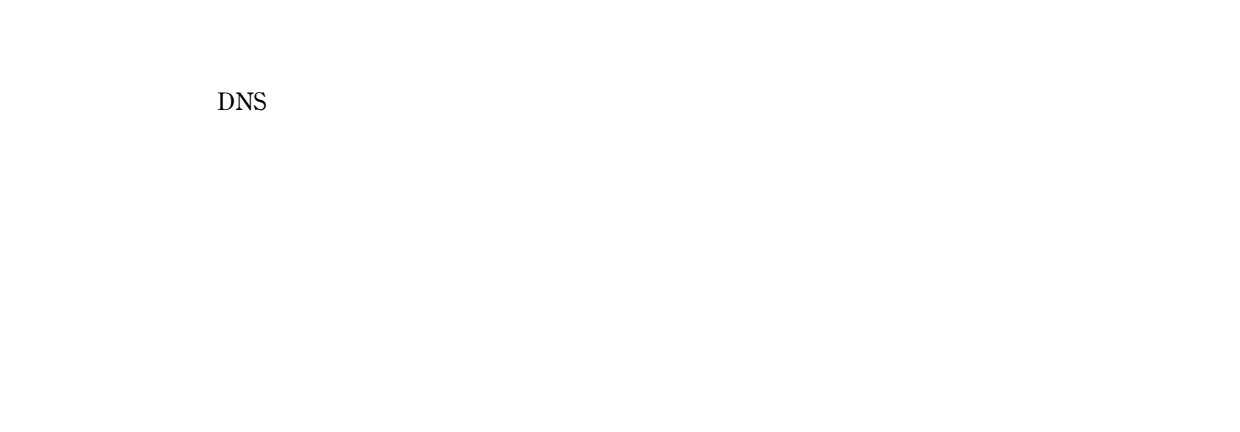

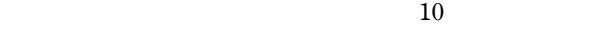

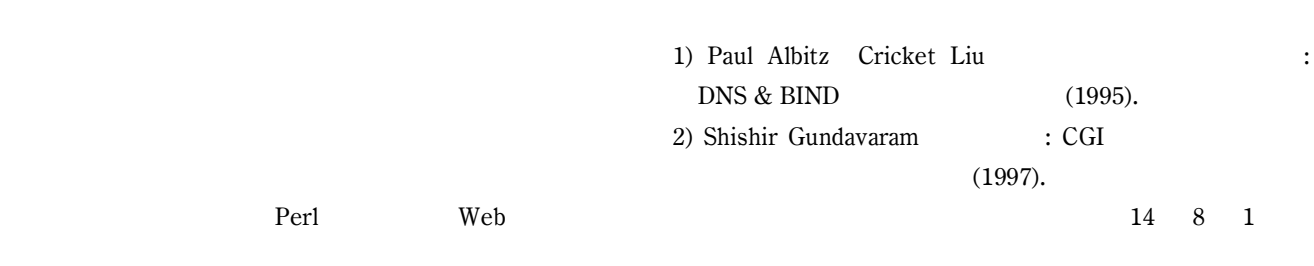